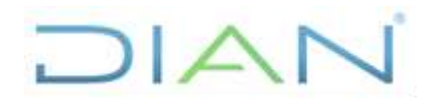

### **PR-ADF-0335**

**Proceso: Administrativo y Financiero Versión 2 Versión 2 Página 1 de 25** 

#### **1. OBJETIVO**

Constituir un acreedor sujeto a devolución cuando han pasado seis meses de haberse librado un cheque o efectuado un giro directo, con cargo a recursos propios o recursos nación, en la modalidad de traspaso a pagaduría y el beneficiario no lo ha cobrado. Adicionalmente, adelantar las acciones pertinentes cuando prescribe la obligación después de un año de constituido el acreedor.

#### **2. ALCANCE**

Inicia con la recepción de la relación de cheques y giros directos no cobrados después de seis meses de librados y termina cuando el cheque o giro ya fue cobrado; o termina con el envío de la información respectiva al procedimiento PR-ADF-0355 Pagos por conceptos no presupuestales y de deducciones para realizar el pago de los recursos al tercero beneficiario; o termina cuando el pago no reclamado se ha realizado con recursos propios; o termina con la aprobación del comprobante contable manual.

#### **3. CONDICIONES GENERALES**

- Constituyen Acreedores varios sujetos a devolución los pagos realizados a través de cheque o giro directo que no han sido cobrados por el beneficiario final, ya sea que después de 6 meses de librado el cheque no lo haya retirado de la Entidad, o que no lo haya hecho efectivo ante la Entidad bancaria o no se haya presentado para su cobro en el caso de giros directos. Igualmente incluye aquellos pagos a beneficiario final o con abono en cuenta que después de un mes de realizado en el SIIF no han podido hacerse efectivos.
- Este procedimiento no aplica para los pagos de sentencias y acreencias laborales, para los cuales se debe constituir título judicial en caso de no ser cobrados dentro del tiempo establecido.
- El acreedor se debe constituir por el valor del cheque girado y no cobrado o por el valor del giro directo realizado o por el valor que no ha podido ser abonado en la cuenta del beneficiario.
- Para aquellas actividades de este procedimiento que eventualmente impliquen iniciar algún procedimiento de otro proceso de la Entidad, se deberán consultar y dar cumplimento a las entradas y requisitos definidos en los siguientes procedimientos:

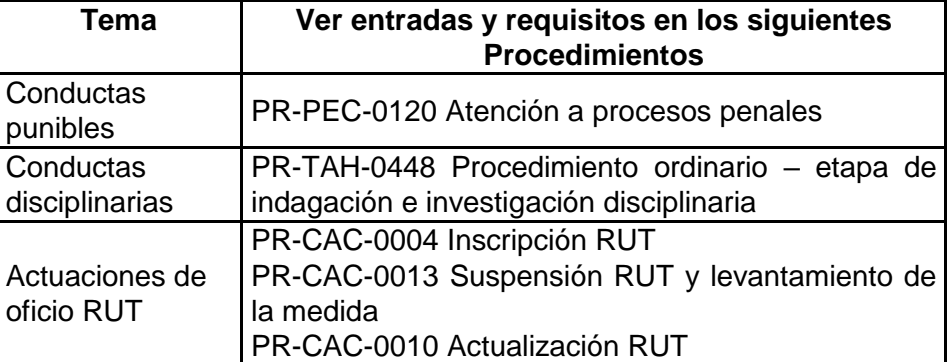

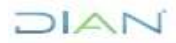

*"Una vez impreso este documento se considera Copia no Controlada"*

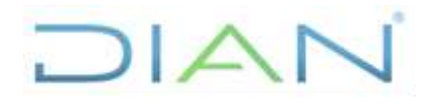

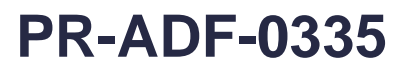

#### **Proceso: Administrativo y Financiero Versión 2 Versión 2 Página 2 de 25**

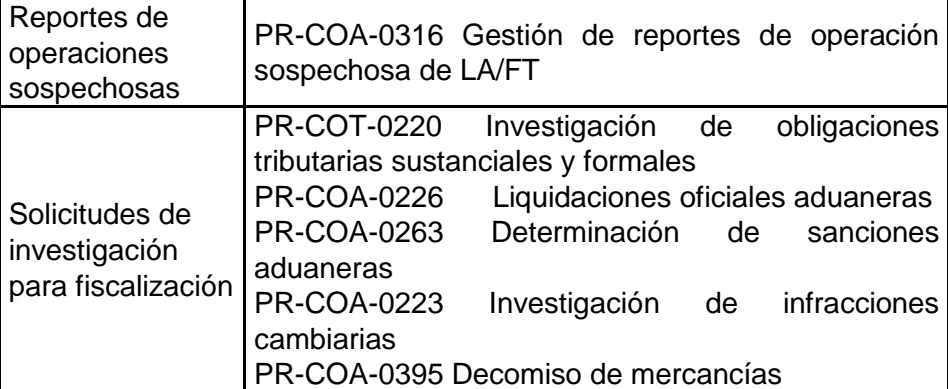

#### **4. MARCO LEGAL Y REGLAMENTARIO**

Ver catálogo normativo del proceso.

#### **5. DOCUMENTOS RELACIONADOS**

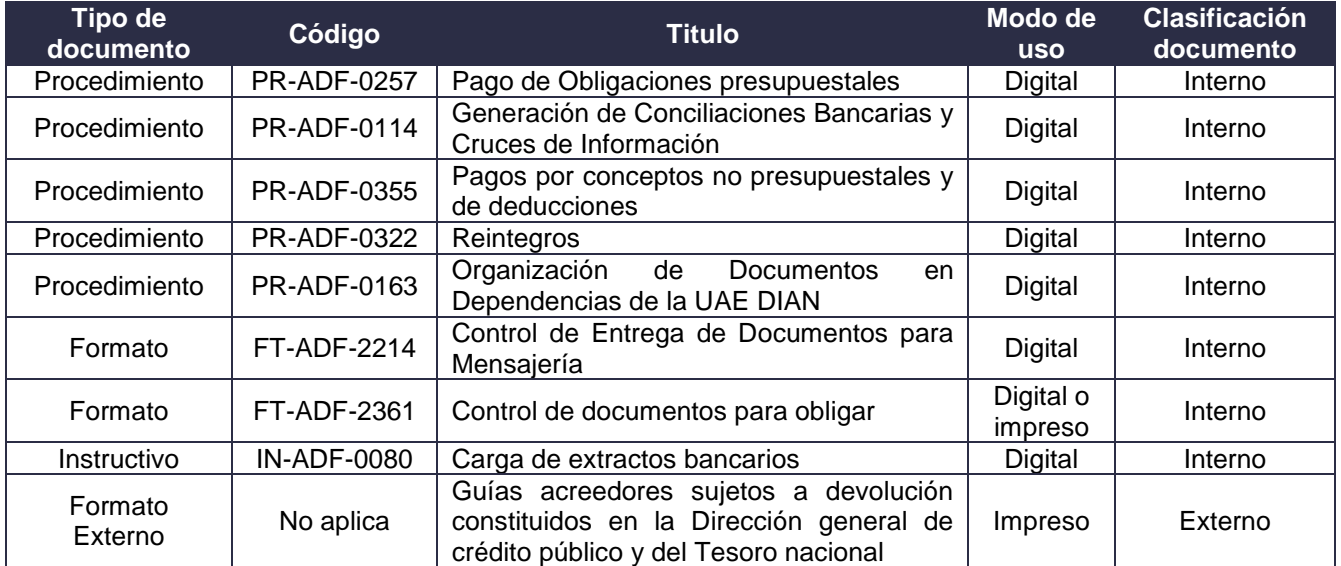

#### **6. DEFINICIONES Y SIGLAS**

- **Acreedor:** Cuenta por pagar que la entidad registra a favor de un tercero. Fuente: Aspectos generales del proceso presupuestal colombiano. MHCP. Editorial Kimpres. Mayo 2011. Adaptado Subdirección de Recursos Financieros.
- **DGCPTN:** Dirección General de Crédito Público y Tesoro Nacional del Ministerio de Hacienda.

 $MATC$ 

*"Una vez impreso este documento se considera Copia no Controlada"*

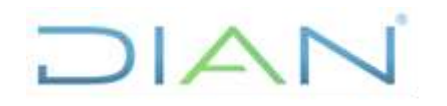

#### **Proceso: Administrativo y Financiero Versión 2 Versión 2 Página 3 de 25**

- **Orden de pago no presupuestal:** Orden de pago que se elabora cuando se requiere realizar un pago que no genera afectación presupuestal. Fuente: SIIF. Adaptado Subdirección de Recursos Financieros.
- **PCI- Posición del catálogo institucional:** Posición de Catálogo Institucional en el SIIF Nación, código asignado a la Unidad o Subunidad ejecutora del Presupuesto General de la Nación, identifica a cada Dirección Seccional, Nivel Central, Comercialización y a los proyectos de Inversión financiados con recursos de crédito. Fuente: SIIF.
- **Recursos con situación de fondos:** Recursos que son girados por la DGCPTN a las entidades estatales para el pago de los compromisos adquiridos. Fuente: SIIF. Adaptado Subdirección de Recursos Financieros.
- **Recursos Nación:** Son aquellos que se realizan con recursos que provienen de la Nación, producto de ingresos corrientes (impuestos, tasas, multas y contribuciones), recursos de capital (obtenidos por operaciones de crédito público o generado por activos públicos), contribuciones parafiscales y fondos especiales. Fuente: Aspectos generales del proceso presupuestal colombiano. MHCP. Editorial Kimpres. Mayo 2011. Adaptado Subdirección de Recursos Financieros.
- **Recursos propios:** Son los generados y administrados por los establecimientos públicos nacionales y destinados al cumplimiento de su objeto social de acuerdo con la ley. Excluye los aportes y transferencias de la Nación. Fuente: Aspectos generales del proceso presupuestal colombiano. MHCP. Editorial Kimpres. Mayo 2011. Adaptado Subdirección de Recursos Financieros.
- **Recursos sin situación de fondos:** Recursos que son trasferidos directamente al beneficiario final por la DGCPTN, sin tener que ingresar dineros a la entidad contratante. Fuente: SIIF. Adaptado Subdirección de Recursos Financieros.
- **SIIF Nación:** Sistema Integrado de Información Financiera administrado por el Ministerio de Hacienda.
- **Traspaso a pagaduría:** Se presenta cuando las unidades o subunidades ejecutoras del presupuesto en el ámbito SIIF requieren que la DGCPTN disponga los recursos en sus cuentas pagadoras para realizar desde allí el pago al beneficiario final. Fuente: SIIF. Adaptado Subdirección de Recursos Financieros.
- **Unidad Ejecutora:** Cada una de las dependencias y organismos que ordenan gastos con cargo al Presupuesto General de la Nación. Ente público que realiza una actividad específica dentro de los organismos que ejecutan el presupuesto general de la NACIÓN. Fuente: SIIF. Adaptado Subdirección de Recursos Financieros.

*"Una vez impreso este documento se considera Copia no Controlada"*

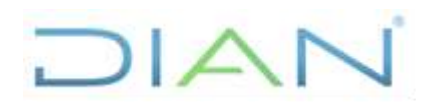

### **PR-ADF-0335**

#### **Proceso: Administrativo y Financiero Versión 2 Versión 2 Página 4 de 25**

#### **7. DIAGRAMA DE FLUJO**

#### **7.1 Entradas**

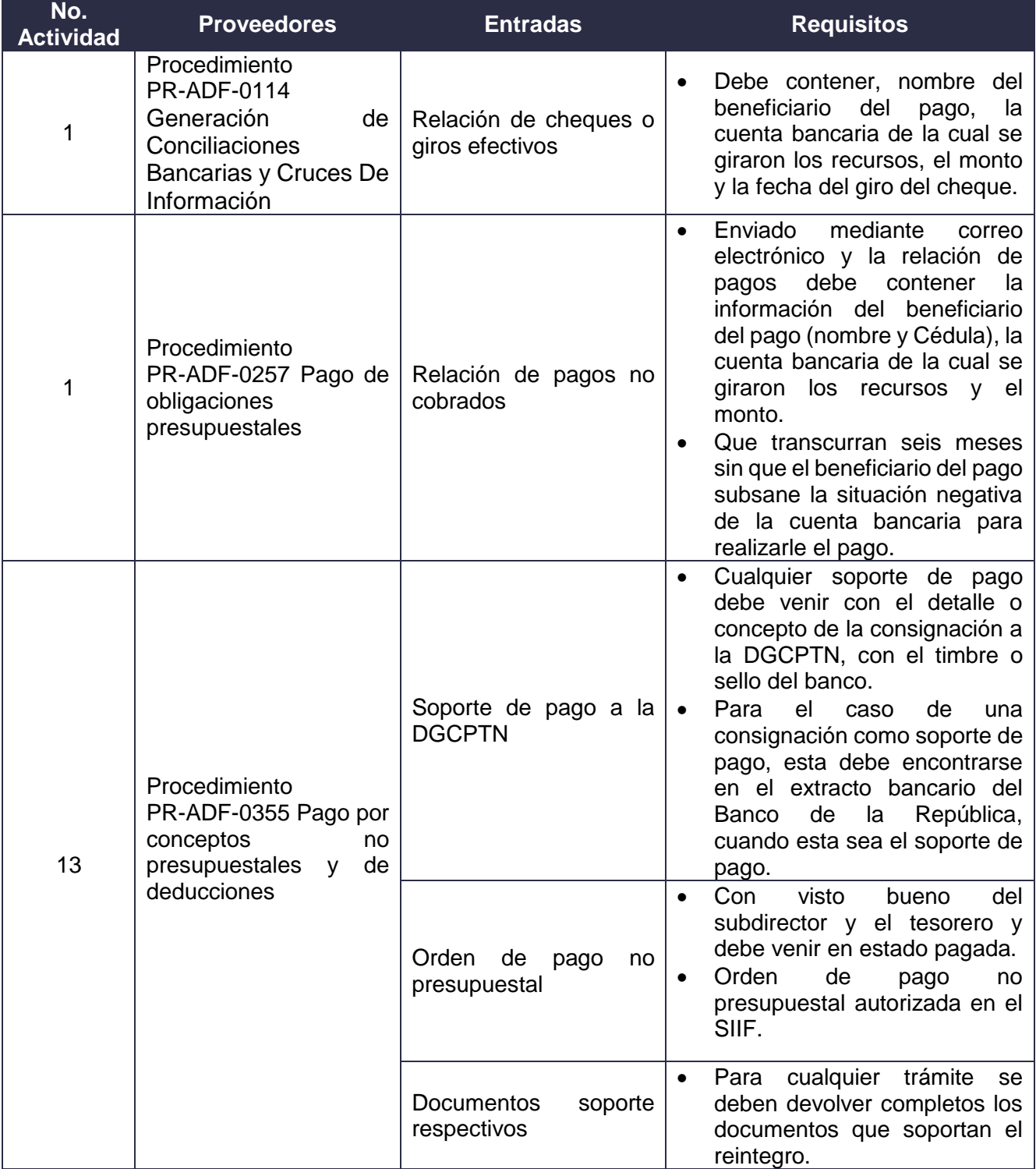

JIAN

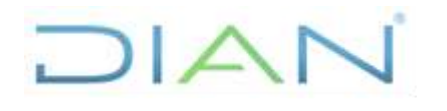

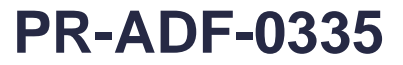

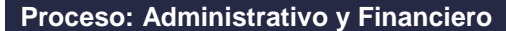

**Processo: Administrativo y Página 5 de 25** 

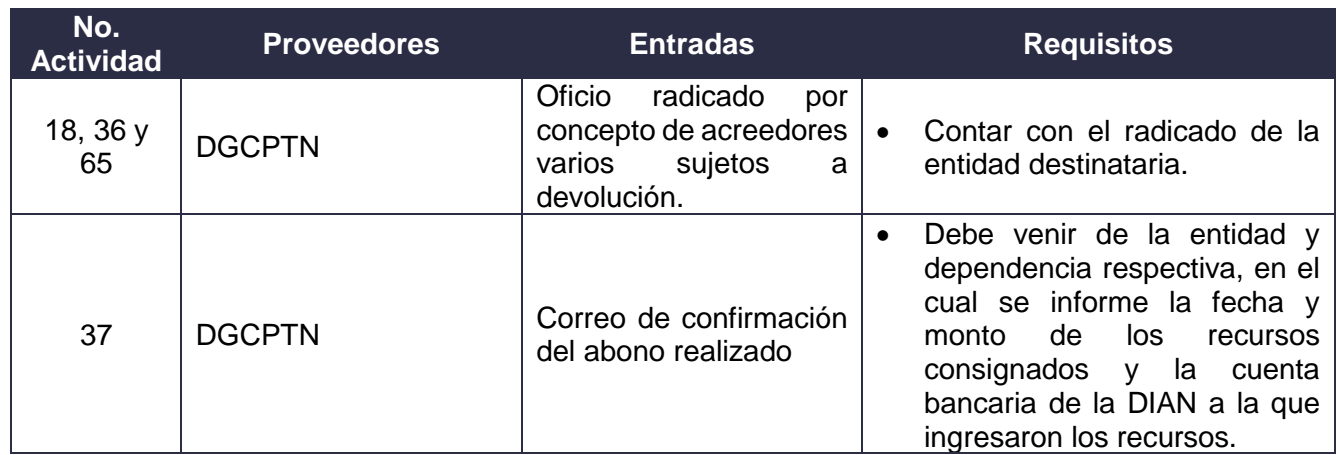

#### **7.2. Descripción de Actividades**

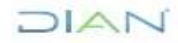

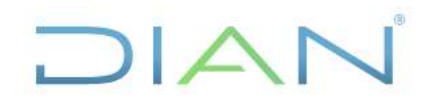

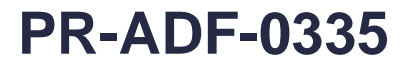

#### **Proceso: Administrativo y Financiero Versión 2 Versión 2 Versión 2 Página 6 de 25**

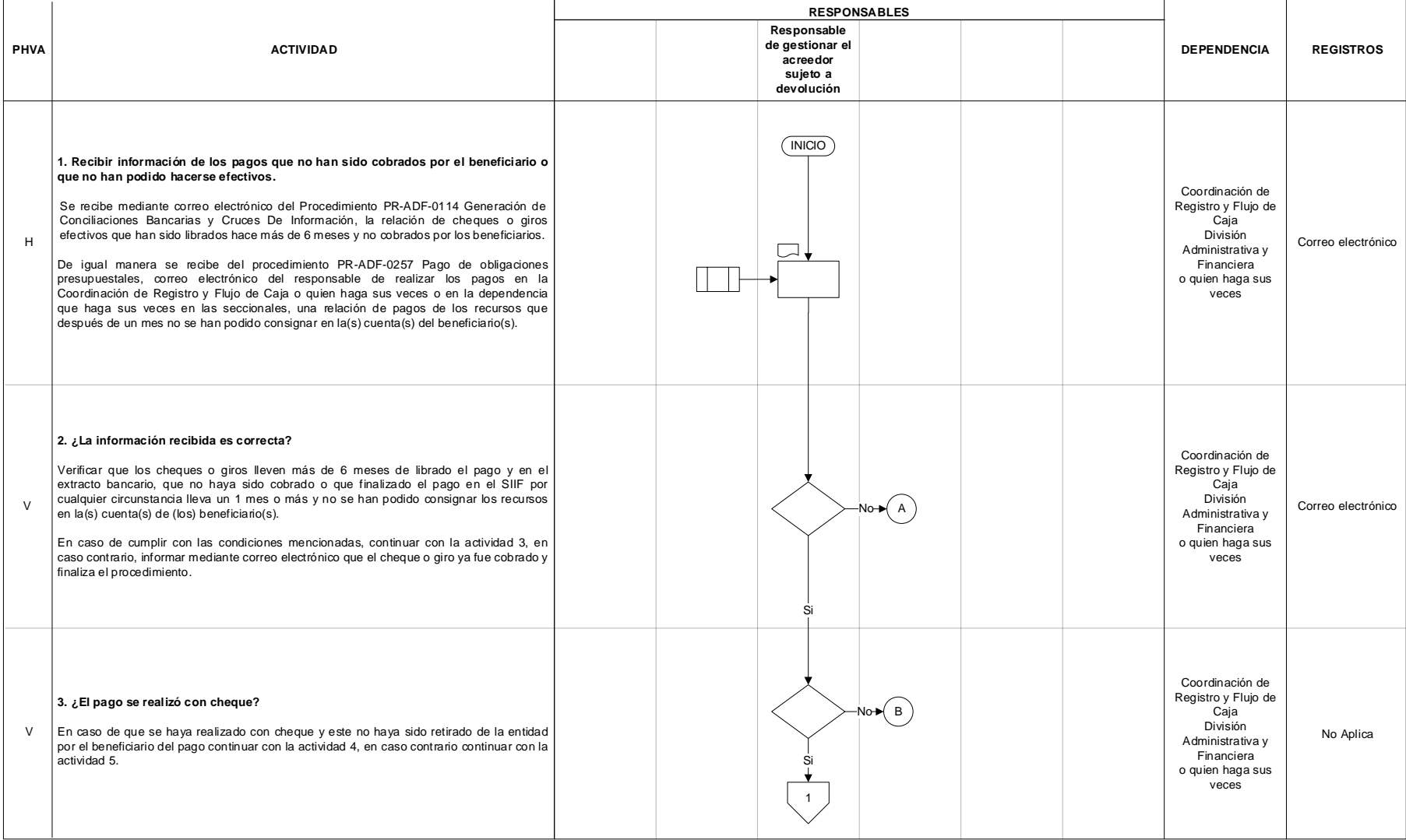

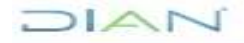

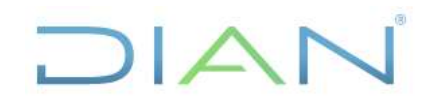

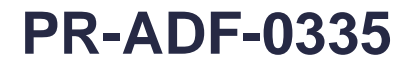

#### **Proceso: Administrativo y Financiero Versión 2 Versión 2 Versión 2 Página 7 de 25**

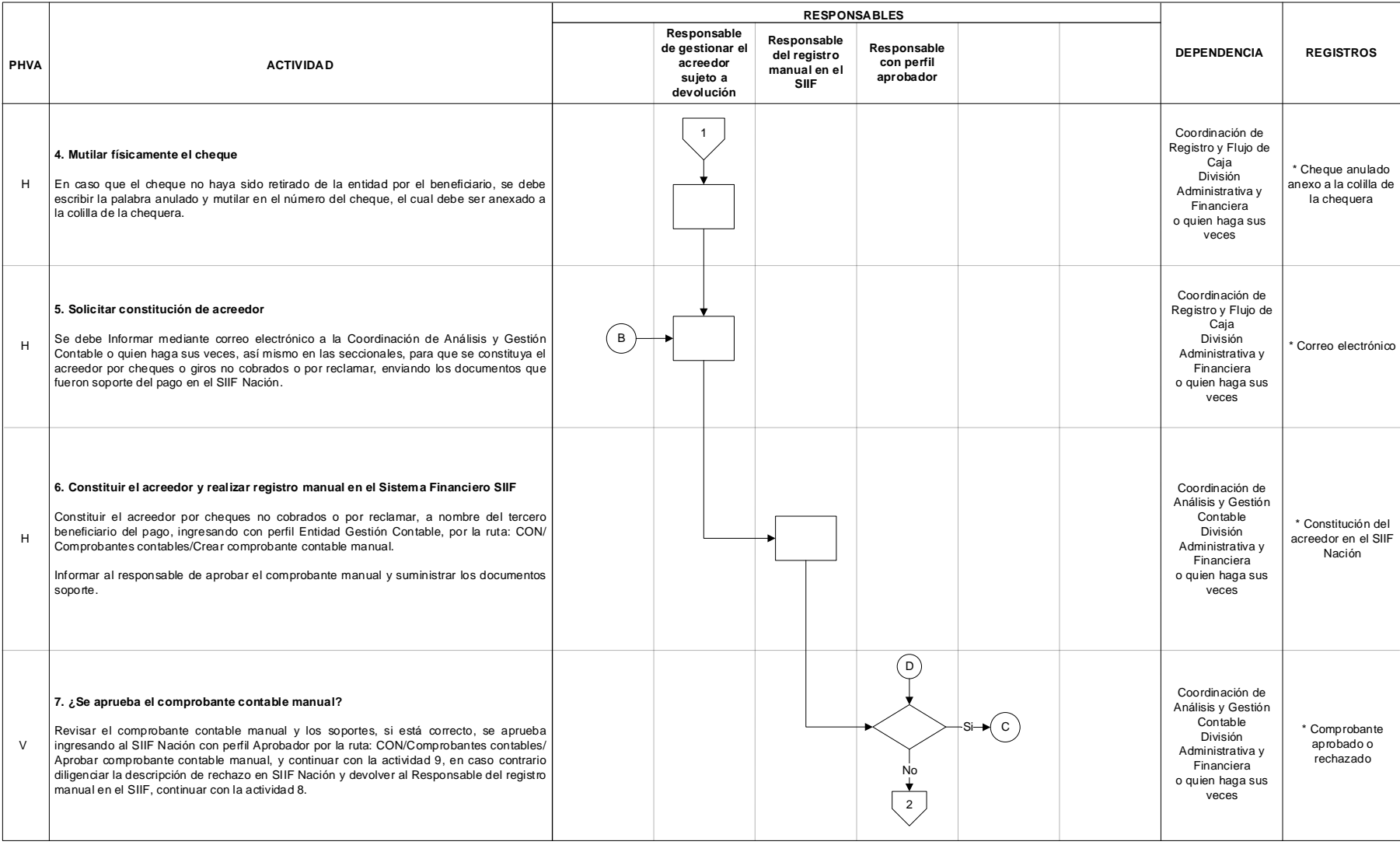

### JIAN

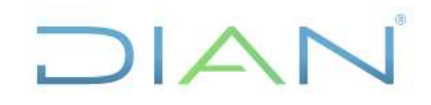

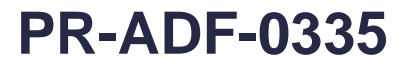

#### **Proceso: Administrativo y Financiero Versión 2 Versión 2 Versión 2 Página 8 de 25**

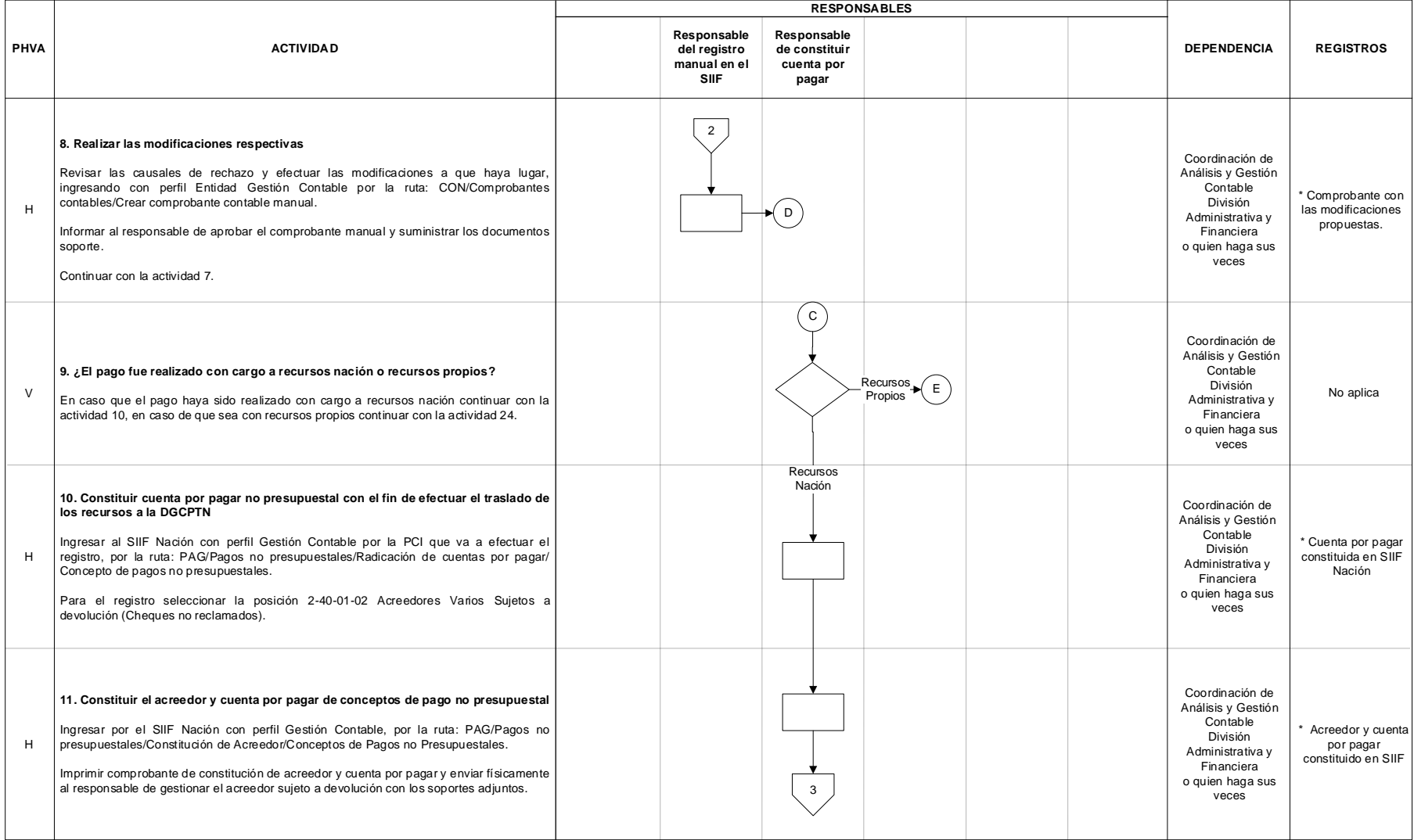

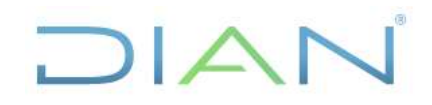

### **A DEVOLUCIÓN PR-ADF-0335**

#### **Proceso: Administrativo y Financiero Versión 2 Versión 2 Versión 2 Página 9 de 25**

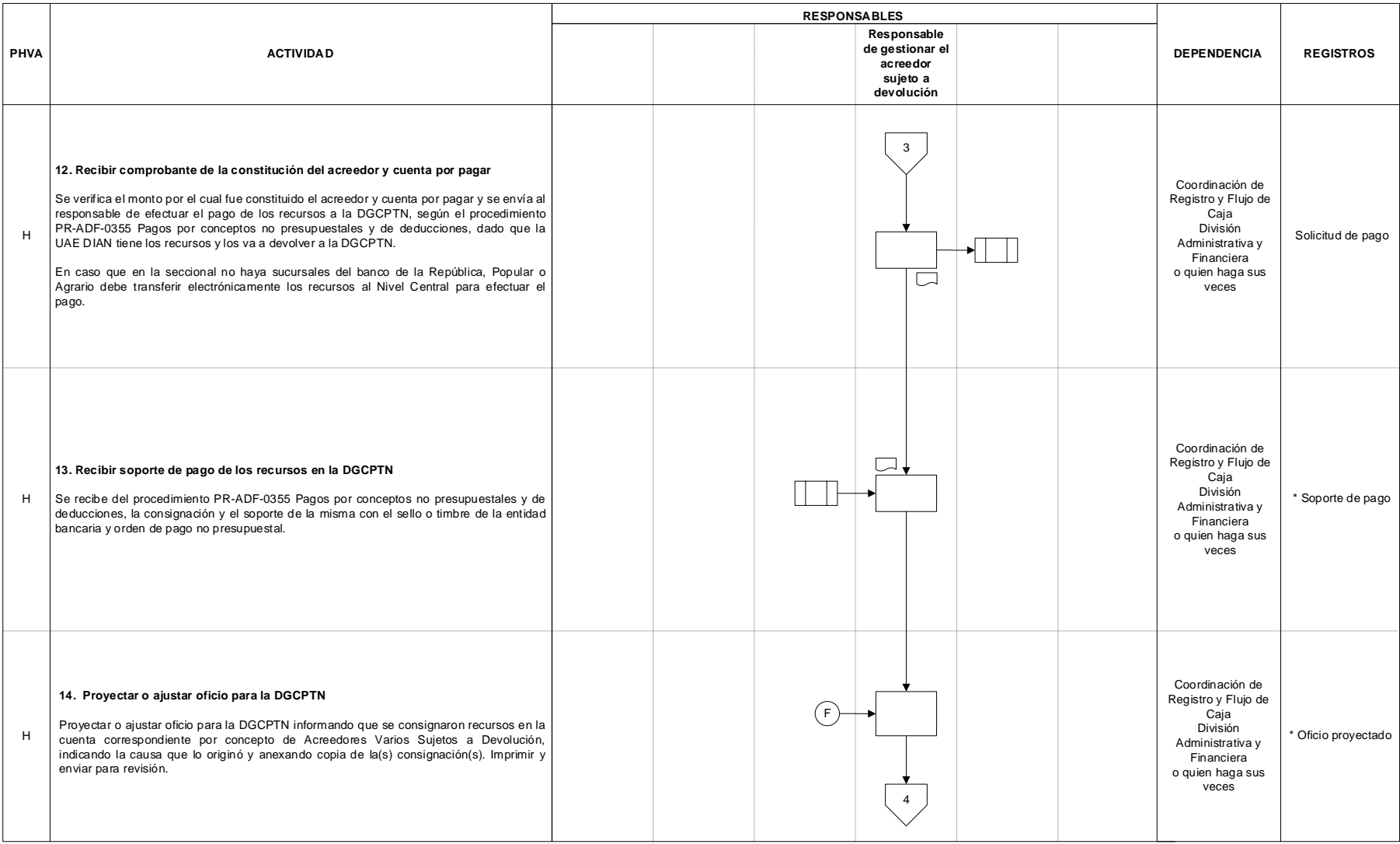

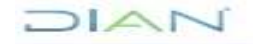

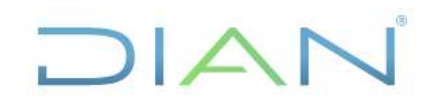

### **A DEVOLUCIÓN PR-ADF-0335**

#### **Proceso: Administrativo y Financiero Versión 2** Página 10 de 25

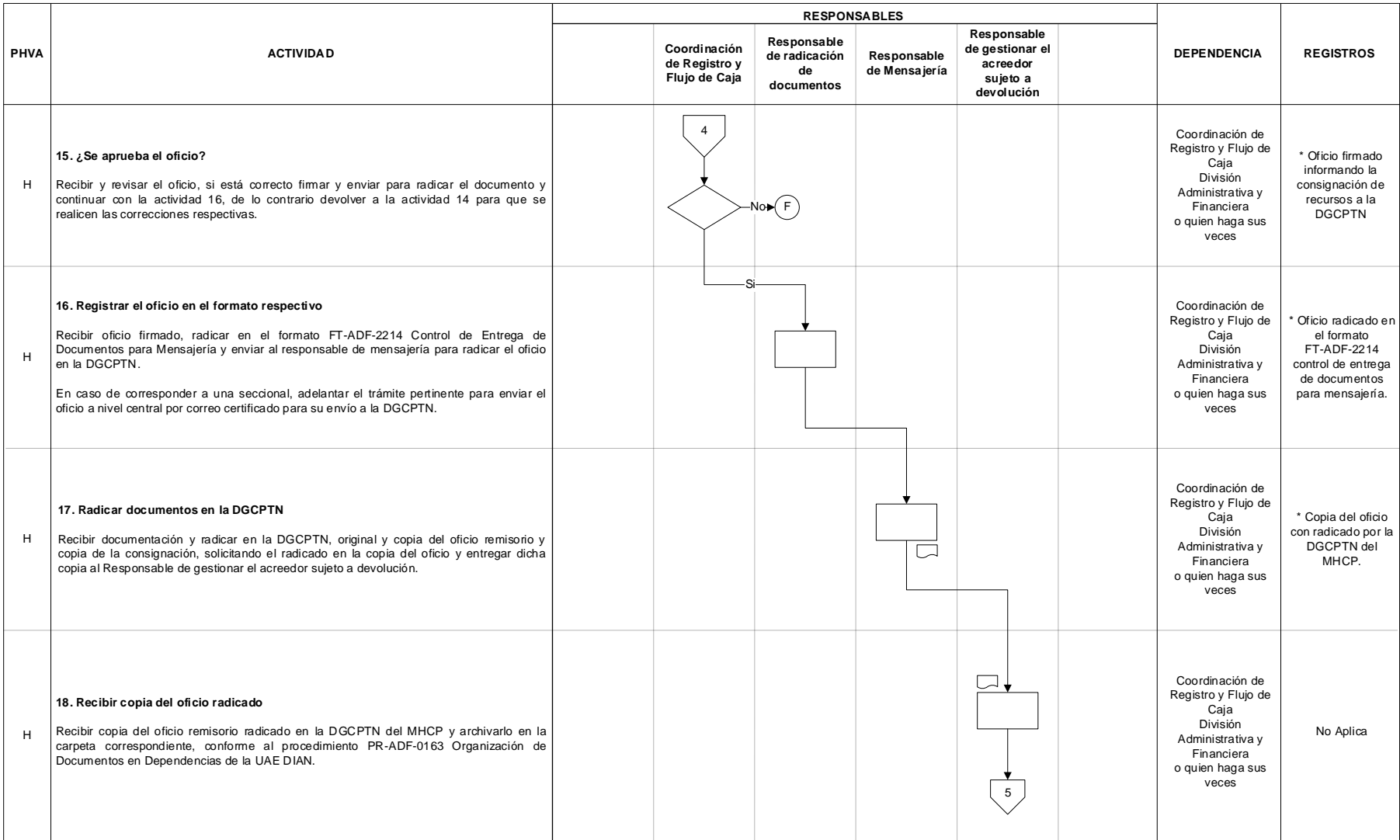

### DIAN

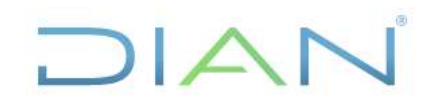

### **A DEVOLUCIÓN PR-ADF-0335**

#### **Proceso: Administrativo y Financiero Versión 2** Página 11 de 25

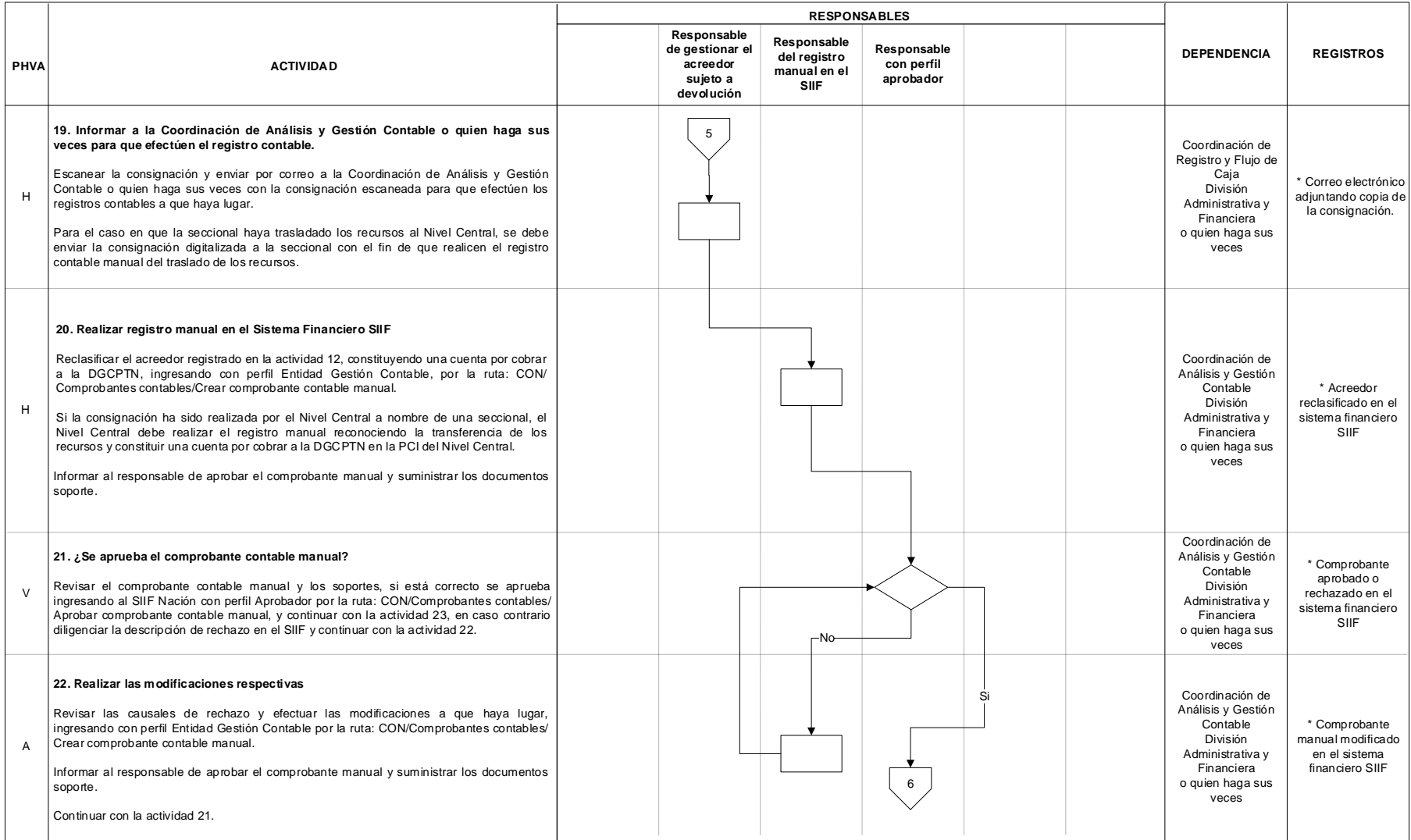

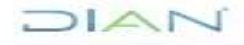

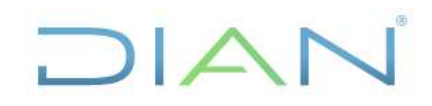

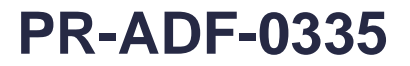

#### **Proceso: Administrativo y Financiero Versión 2** Página 12 de 25

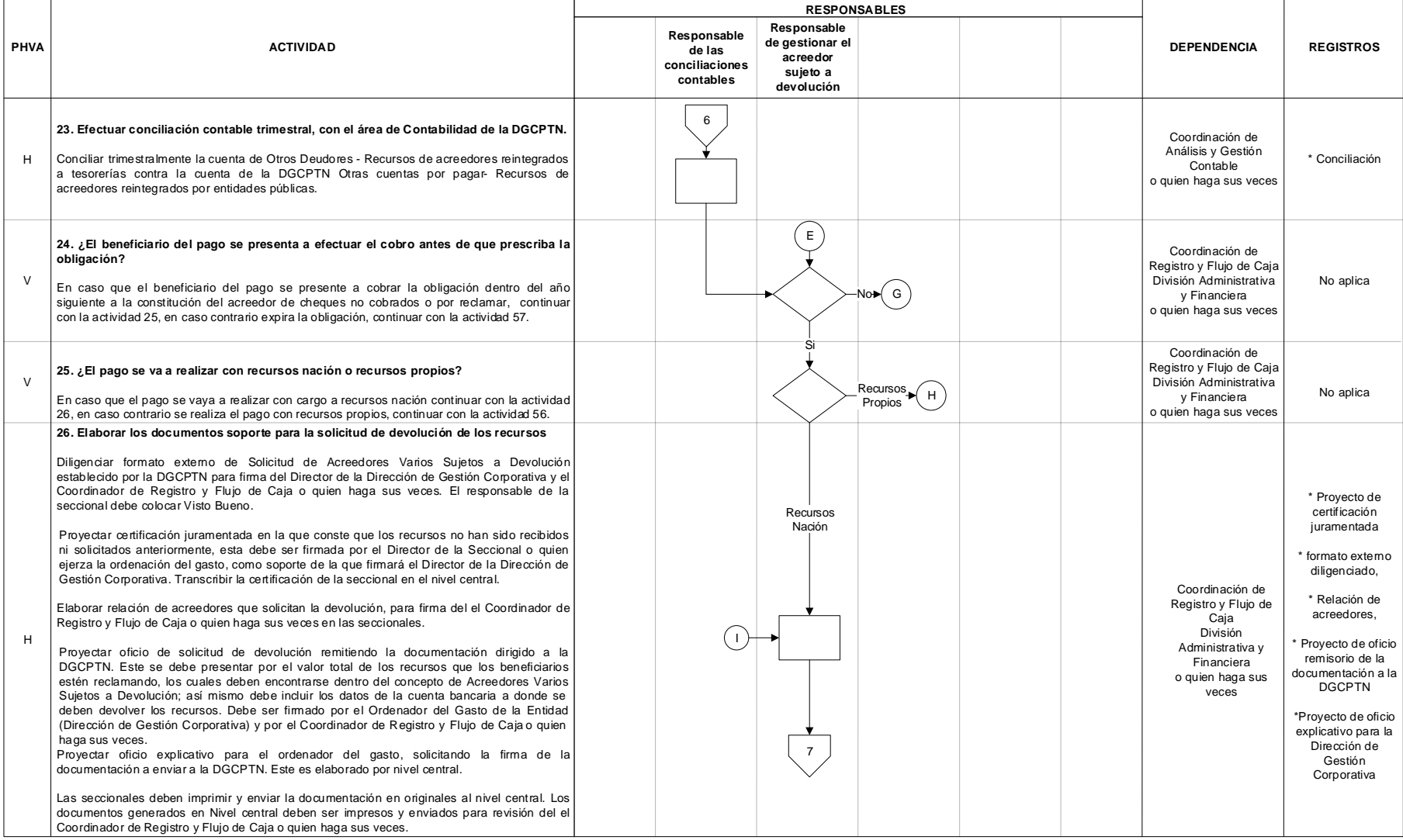

# DIAN

# **GESTIÓN DE ACREEDORES SUJETOS**

### **A DEVOLUCIÓN PR-ADF-0335**

#### **Proceso: Administrativo y Financiero Versión 2** Página 13 de 25

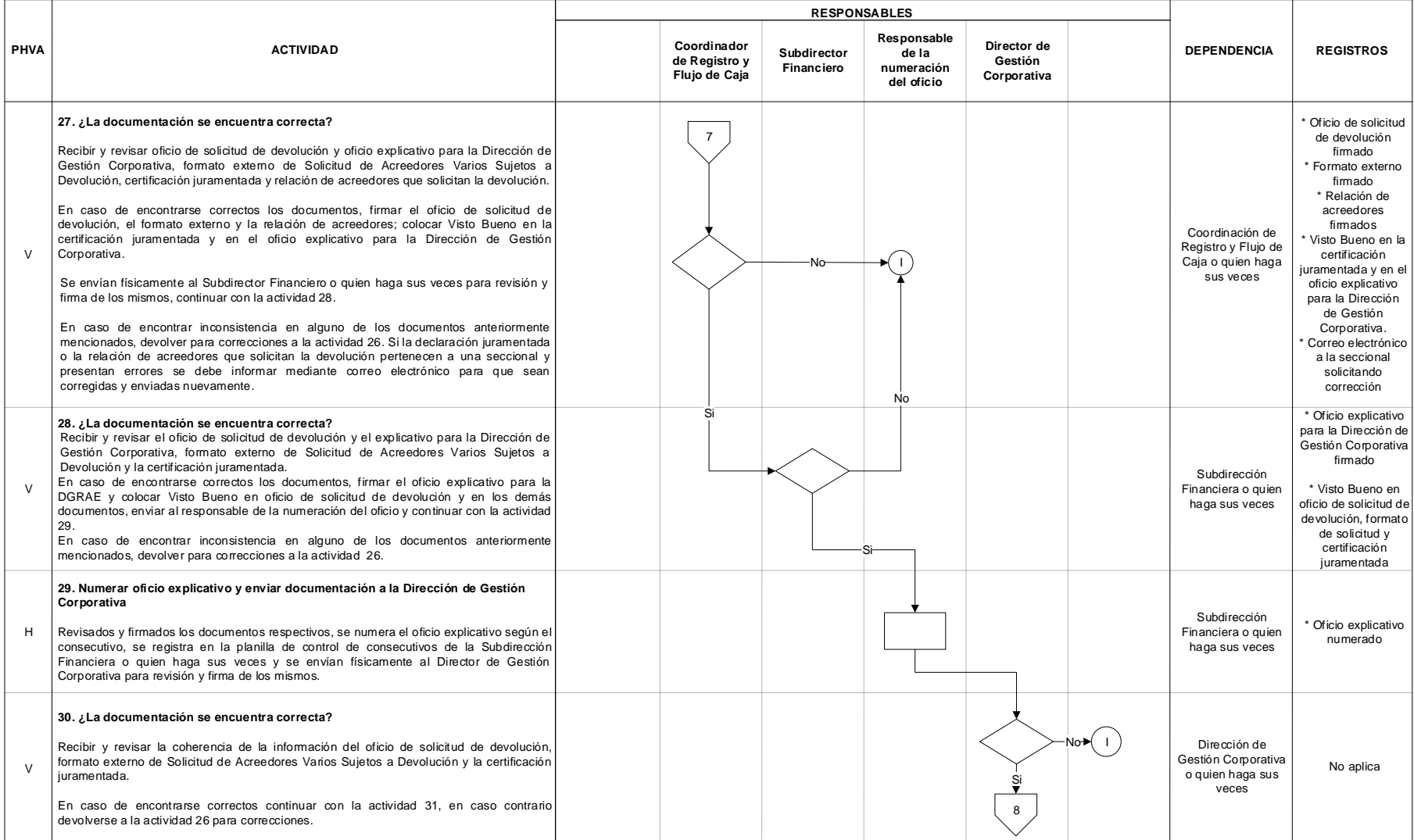

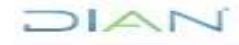

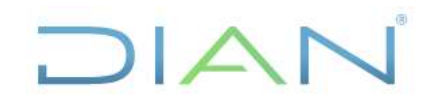

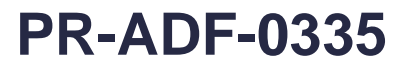

#### **Proceso: Administrativo y Financiero Versión 2** Página 14 de 25

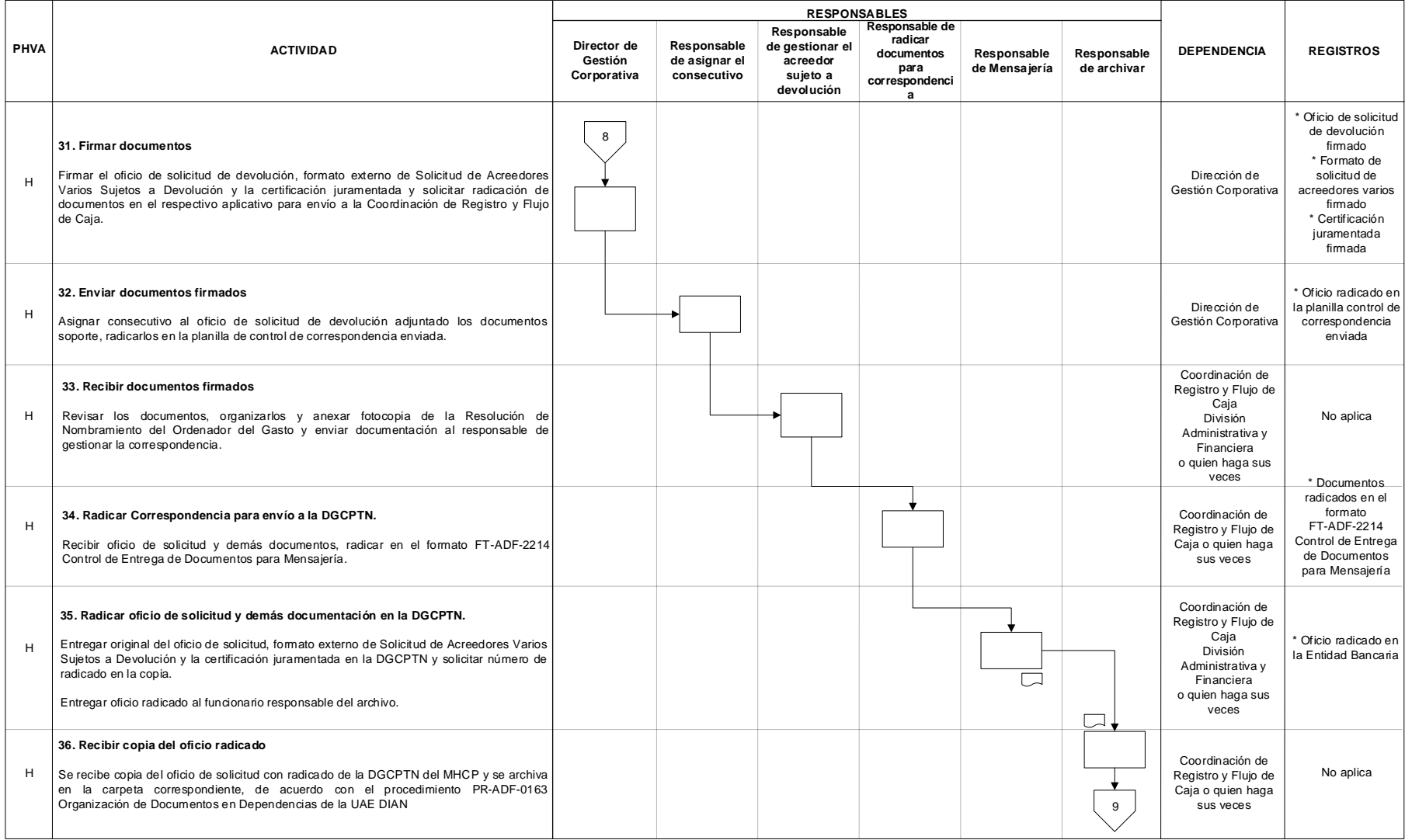

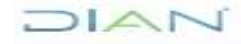

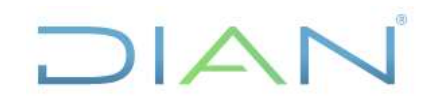

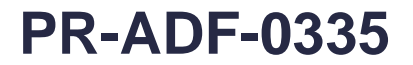

#### **Proceso: Administrativo y Financiero Versión 2** Página 15 de 25

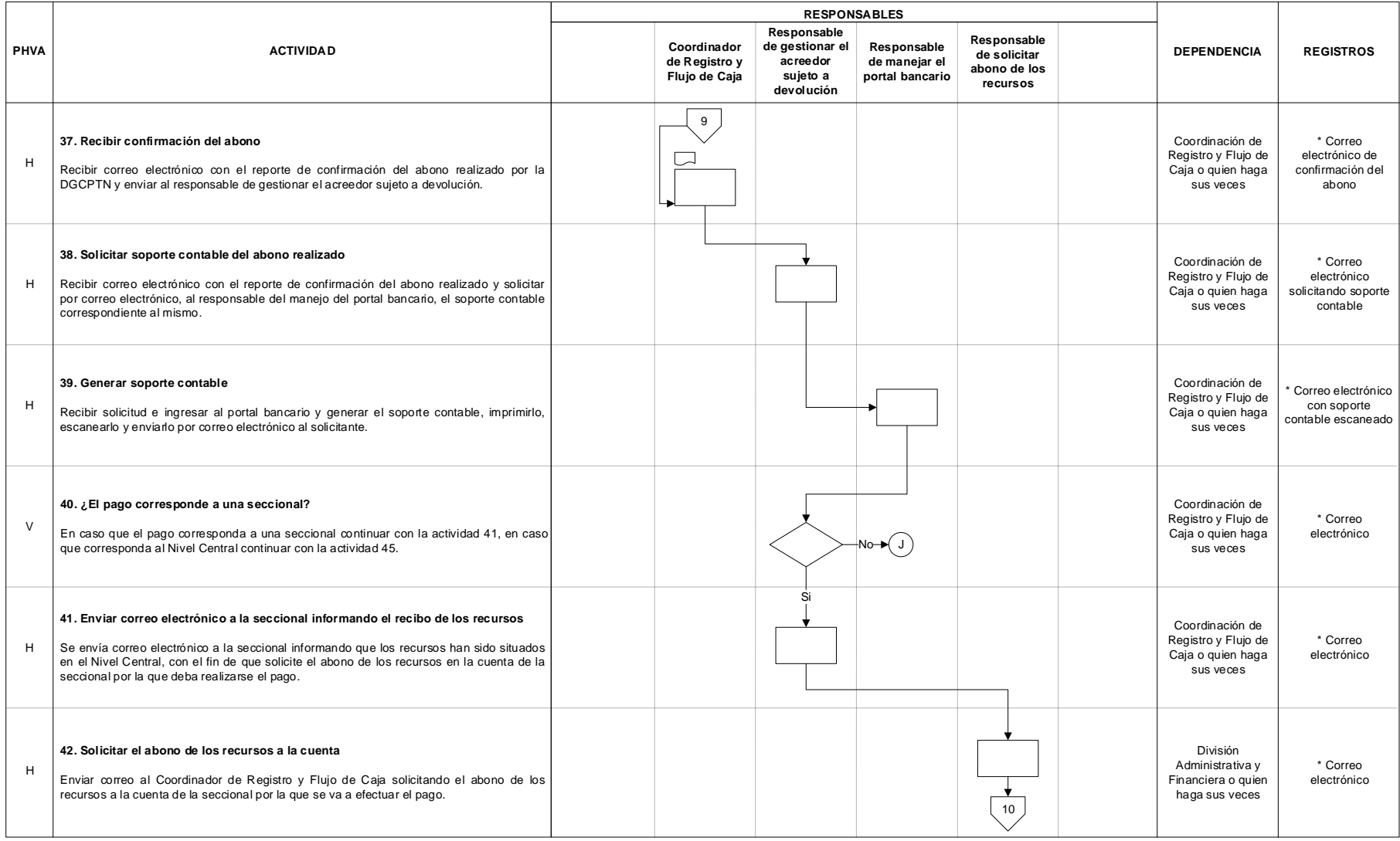

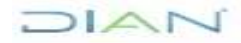

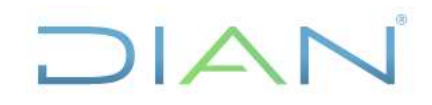

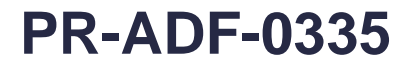

#### **Proceso: Administrativo y Financiero Versión 2** Página 16 de 25

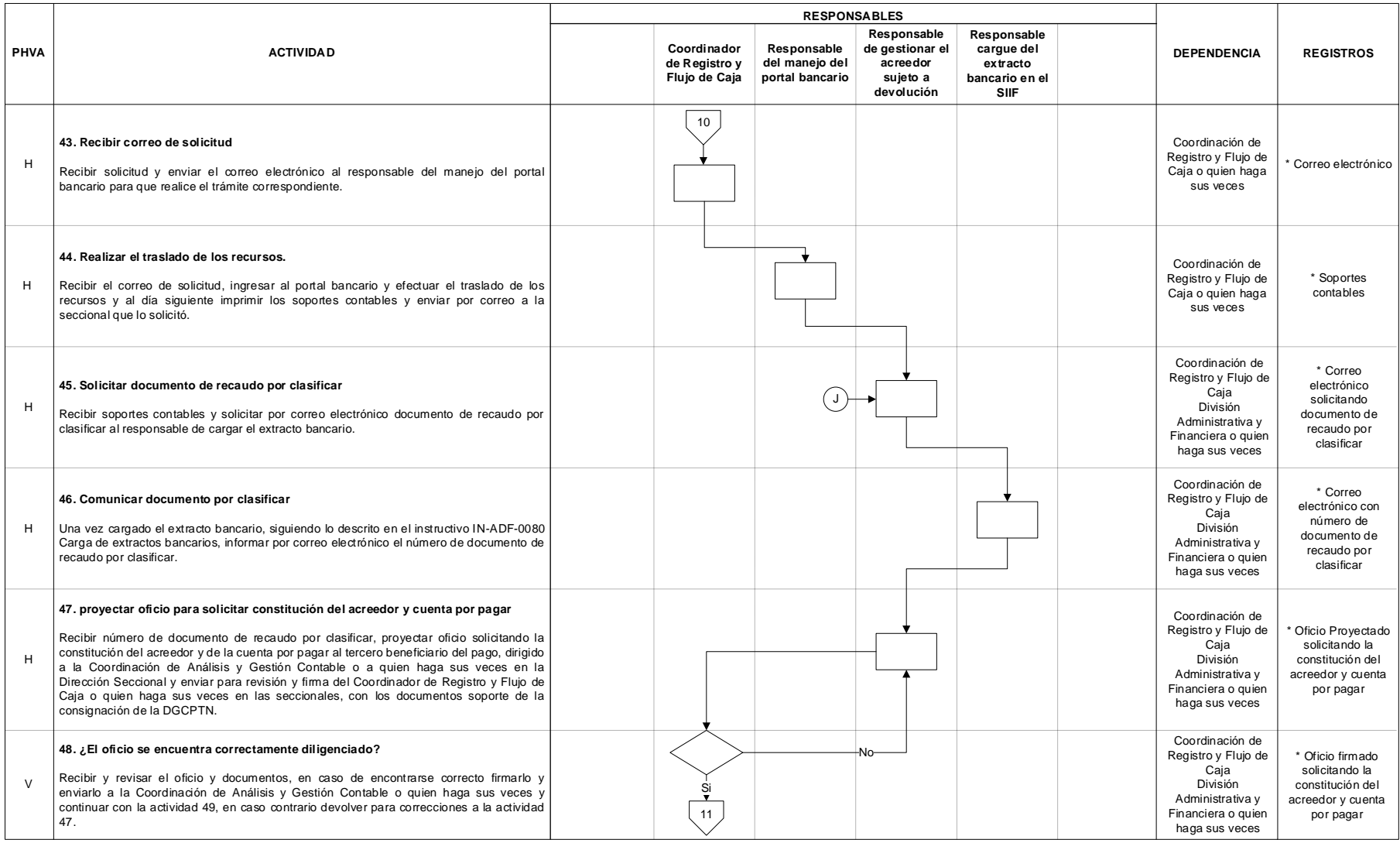

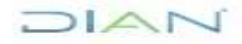

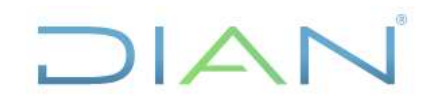

### **A DEVOLUCIÓN PR-ADF-0335**

#### **Proceso: Administrativo y Financiero Versión 2** Página 17 de 25

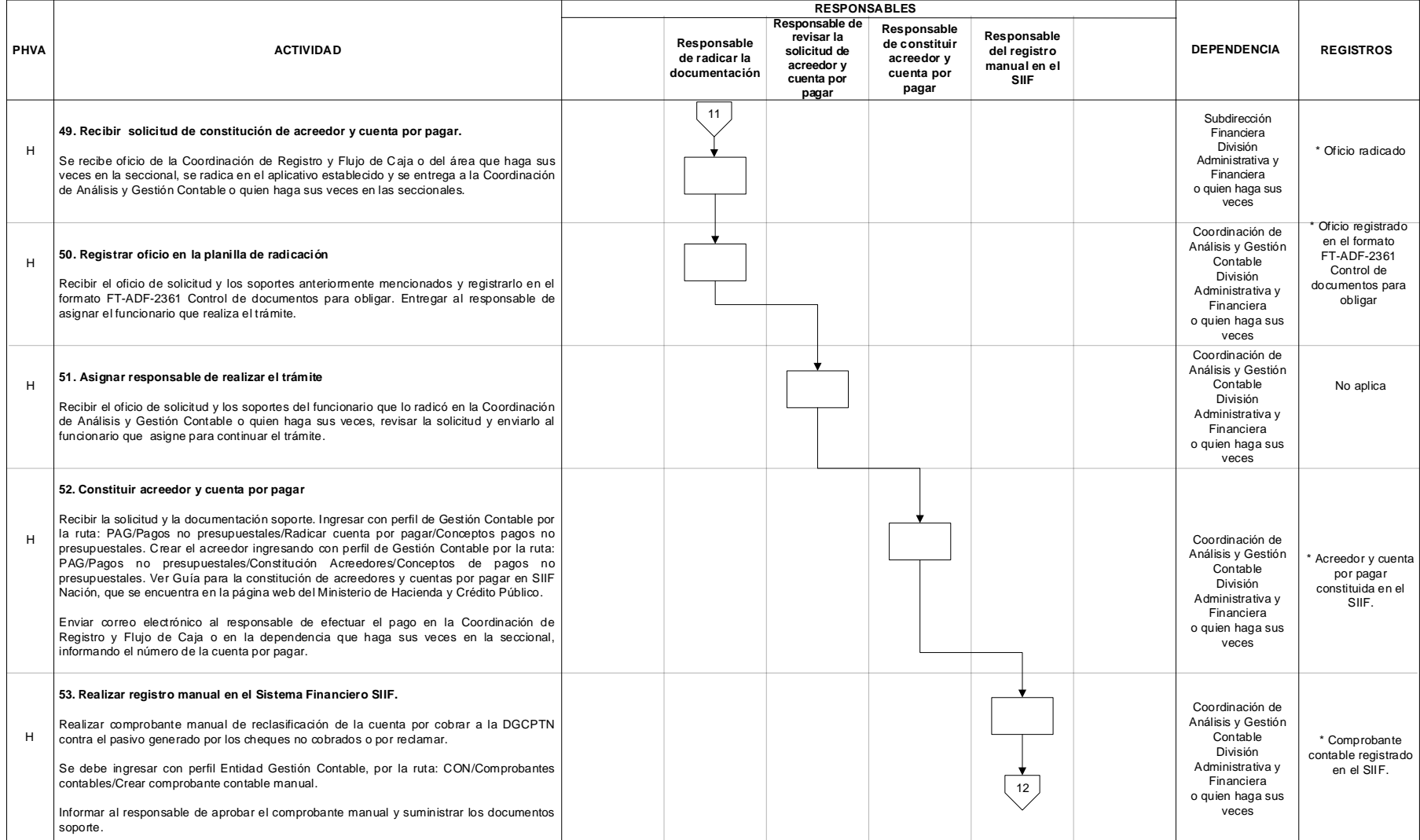

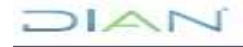

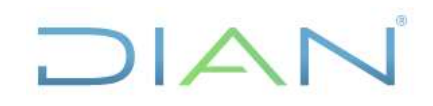

### **A DEVOLUCIÓN PR-ADF-0335**

#### **Proceso: Administrativo y Financiero Versión 2** Página 18 de 25

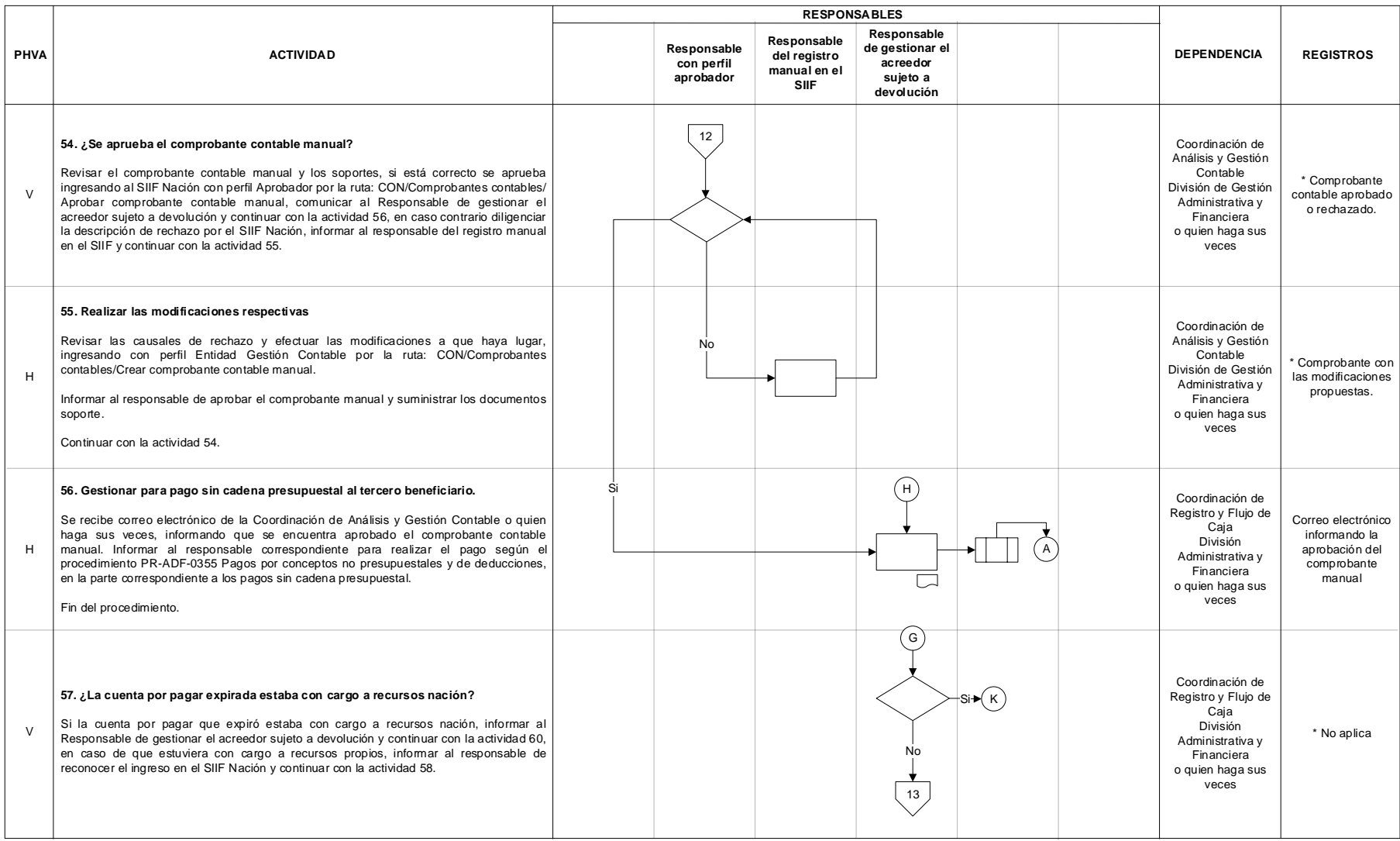

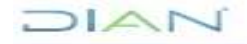

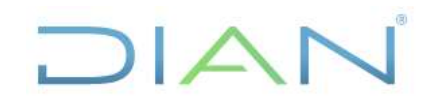

*"Una vez impreso este documento se considera Copia no Controlada"*

DIAN

# **GESTIÓN DE ACREEDORES SUJETOS**

### **A DEVOLUCIÓN PR-ADF-0335**

#### **Proceso: Administrativo y Financiero Versión 2** Página 19 de 25

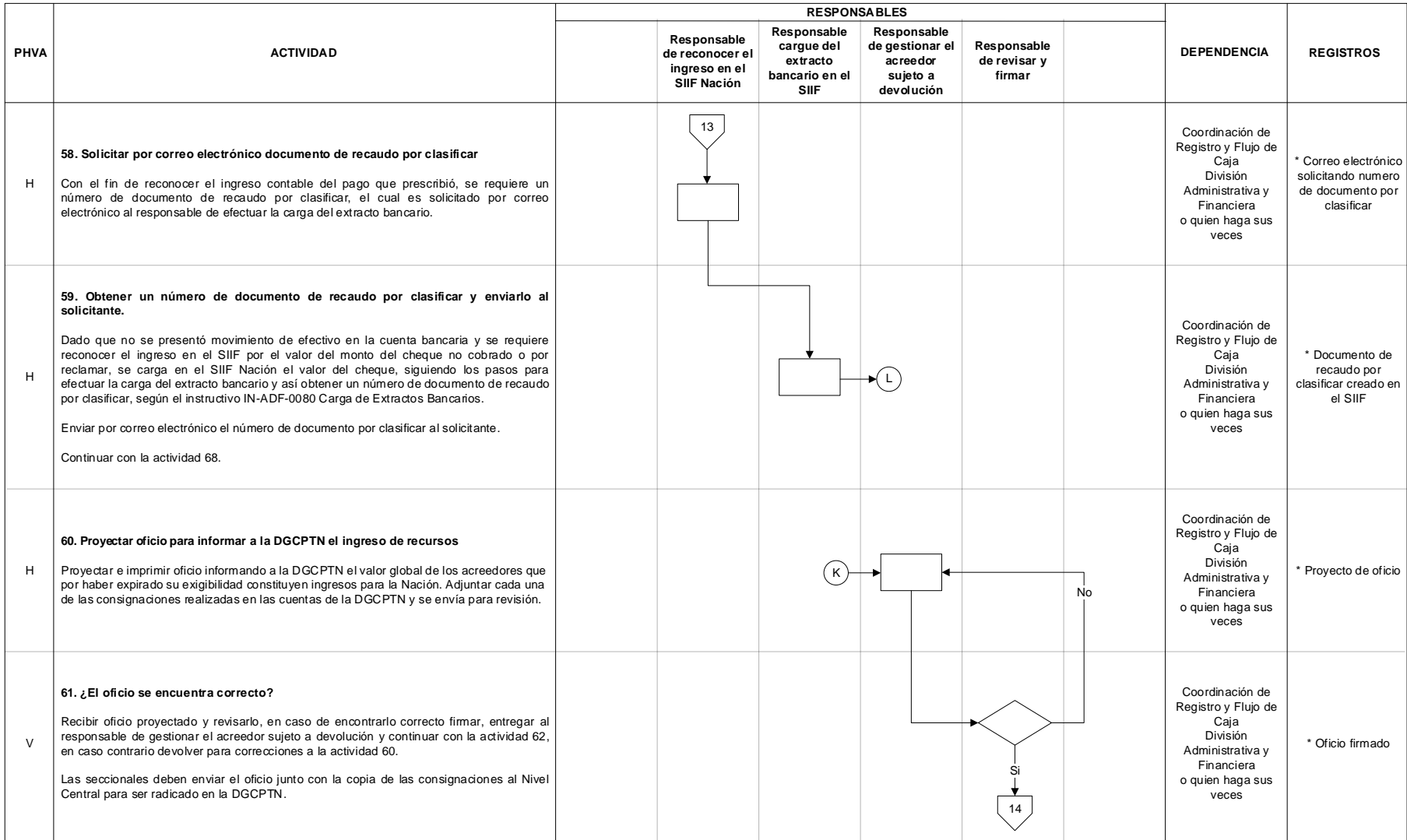

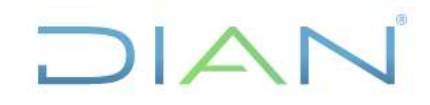

*"Una vez impreso este documento se considera Copia no Controlada"*

DIAN

# **GESTIÓN DE ACREEDORES SUJETOS**

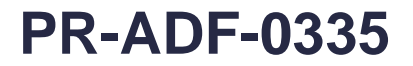

#### **Proceso: Administrativo y Financiero Versión 2** Página 20 de 25

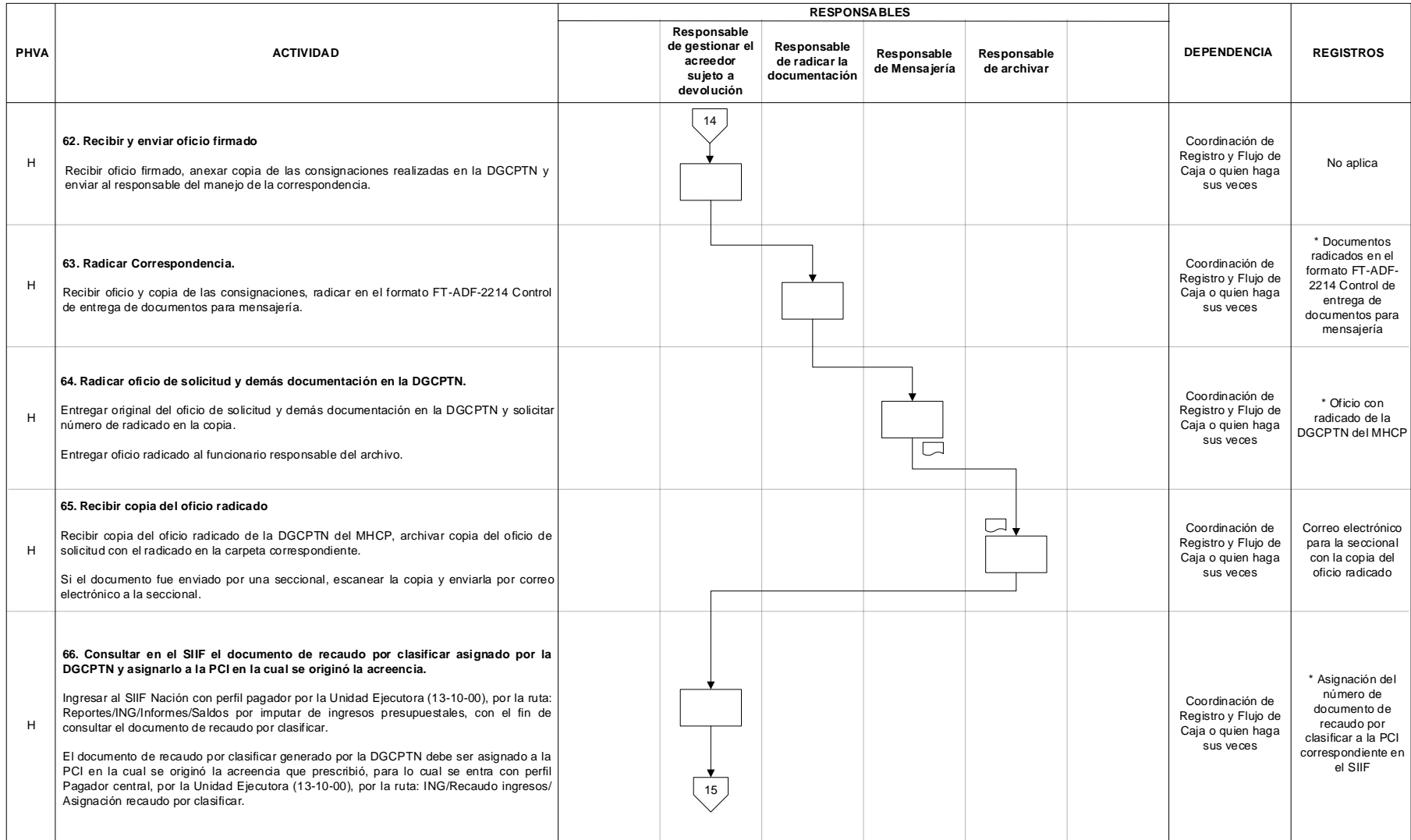

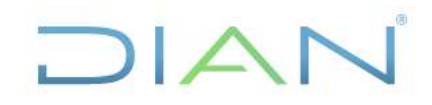

### **A DEVOLUCIÓN PR-ADF-0335**

#### **Proceso: Administrativo y Financiero Versión 2** Página 21 de 25

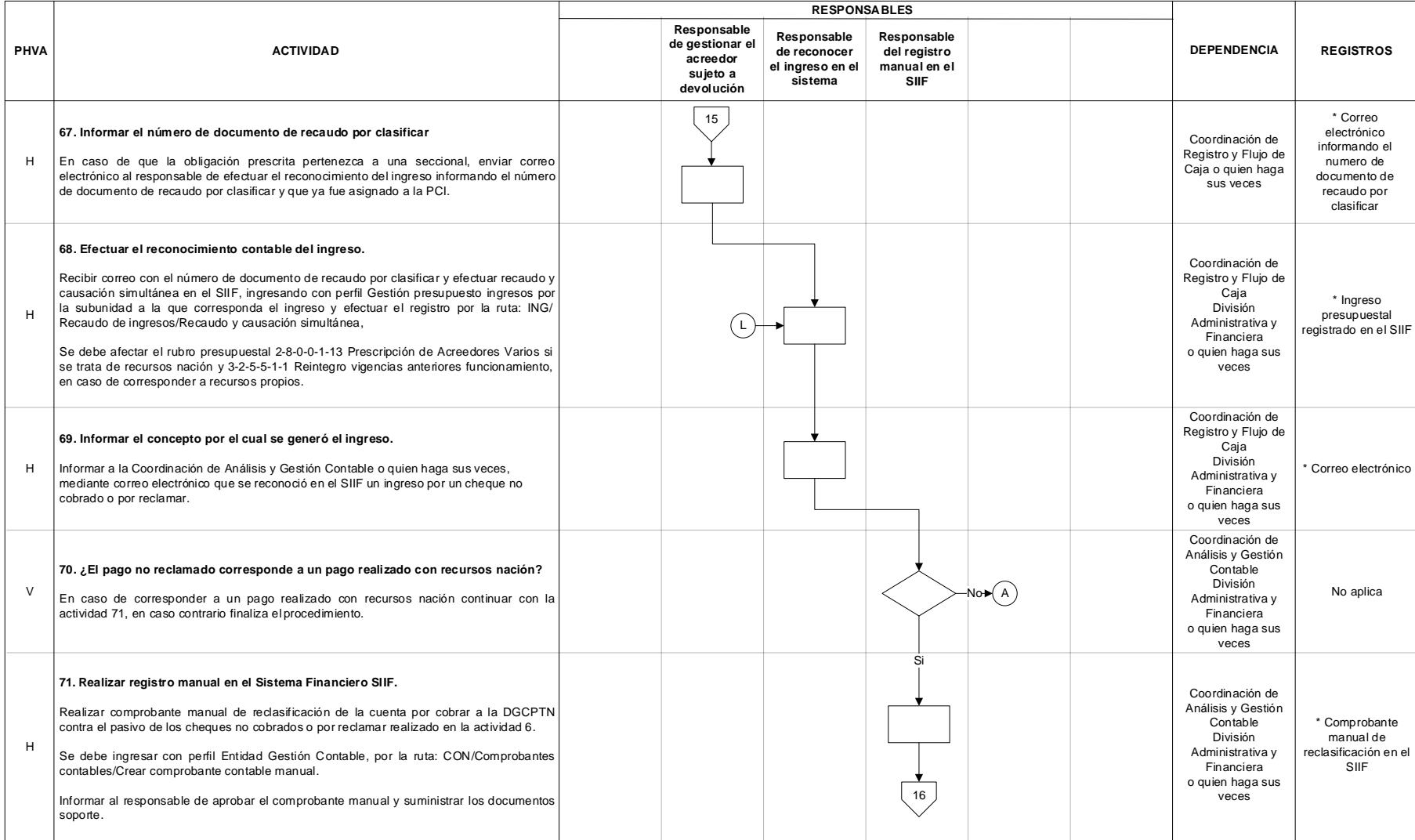

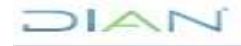

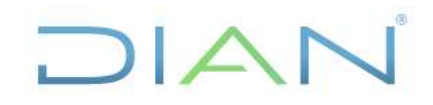

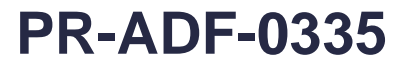

#### **Proceso: Administrativo y Financiero Versión 2** Página 22 de 25

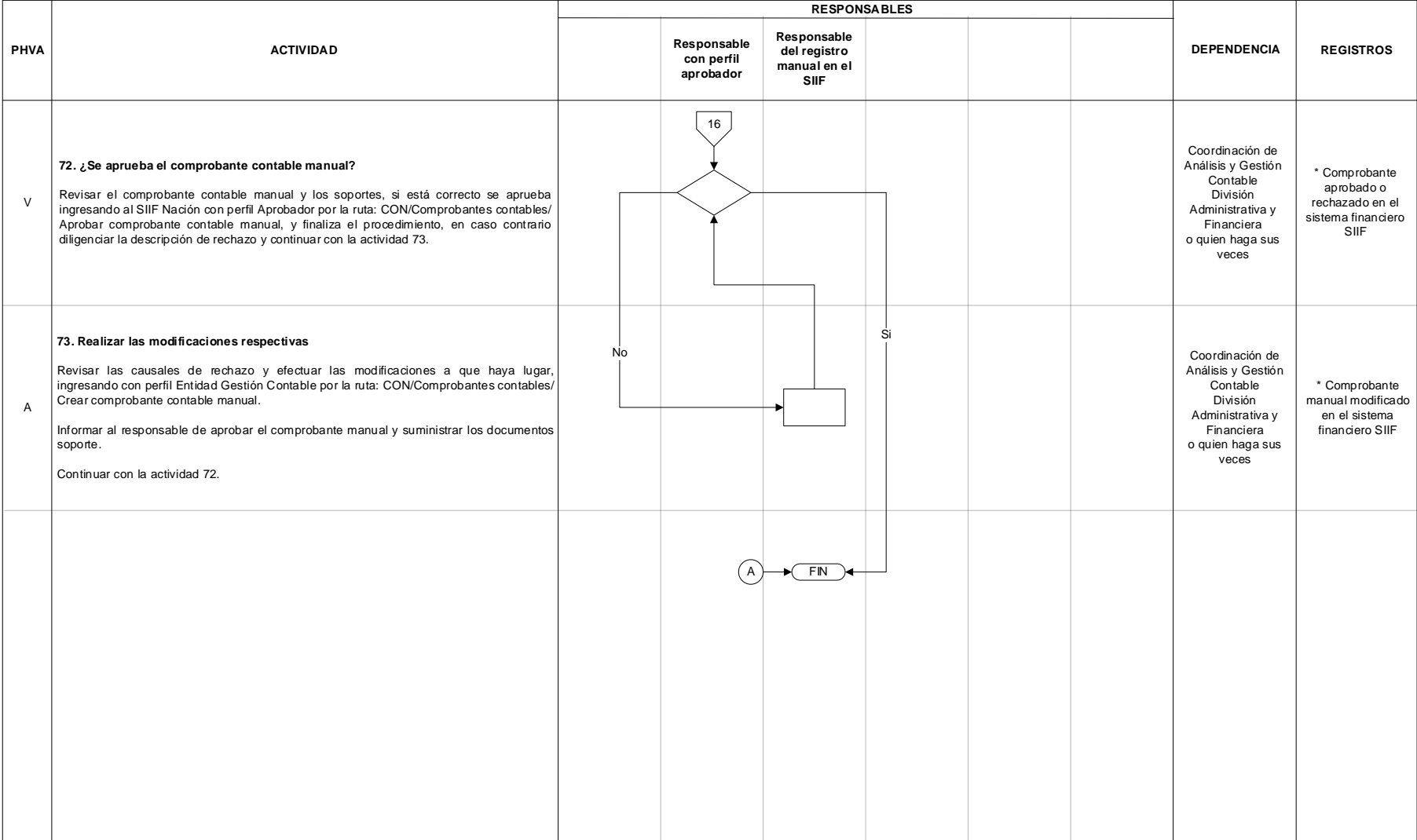

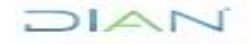

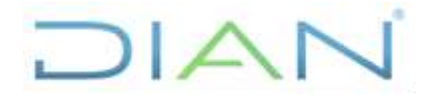

### **GESTIÓN DE ACREEDORES SUJETOS A DEVOLUCIÓN PR-ADF-0335**

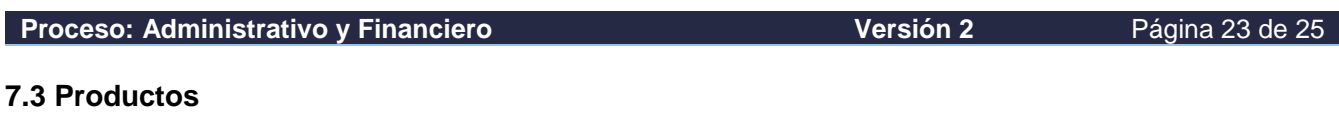

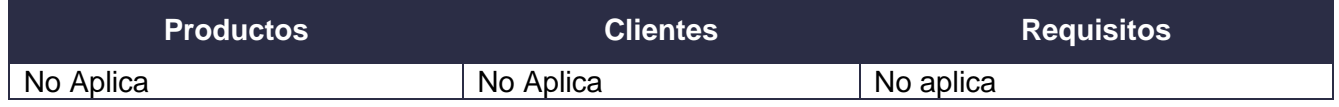

#### **7.4 Salidas**

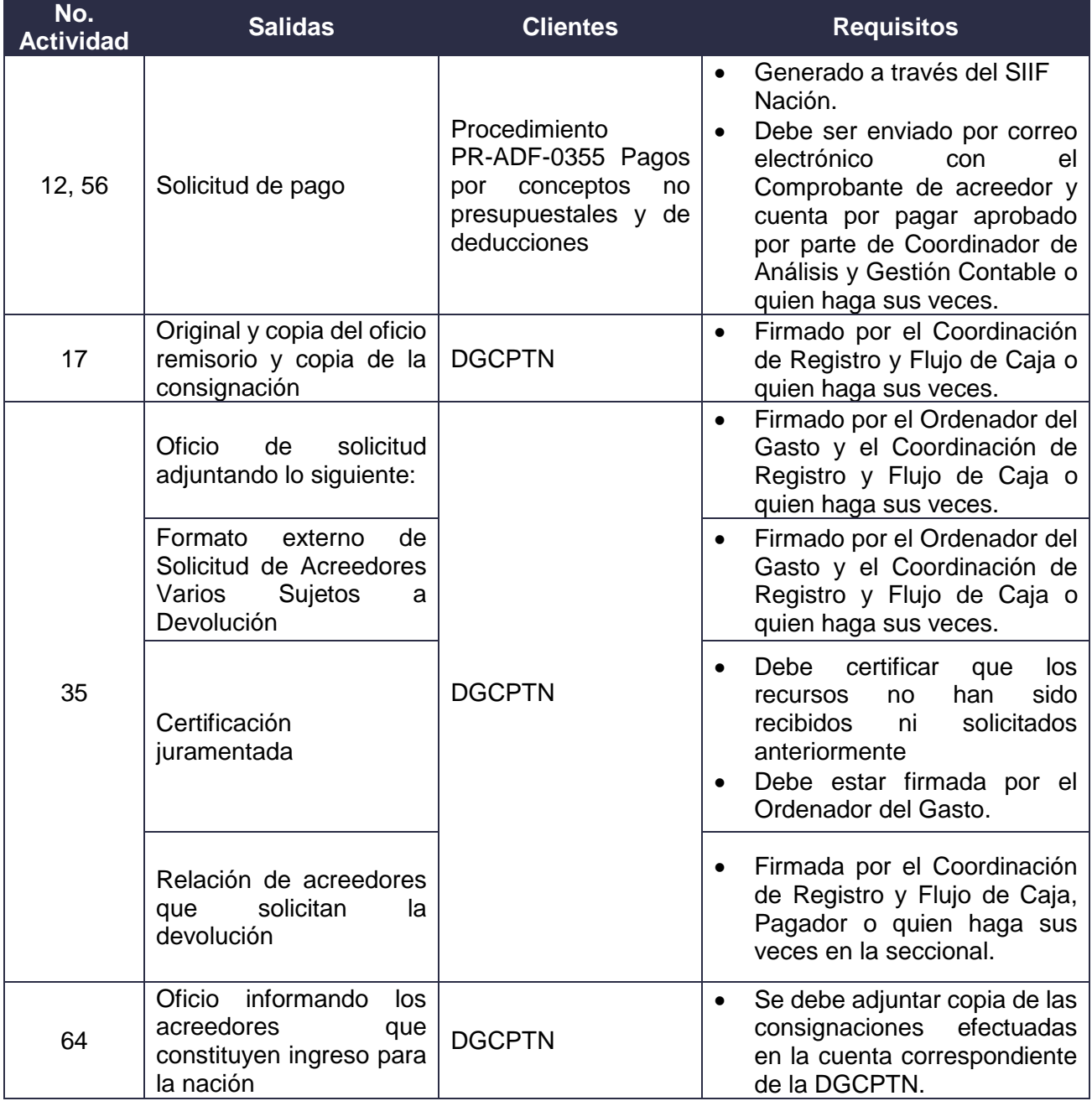

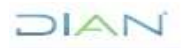

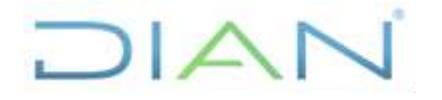

### **PR-ADF-0335**

#### **Proceso: Administrativo y Financiero Versión 2 Versión 2 Página 24 de 25**

### **8. FORMALIZACIÓN Y CONTROL DE CAMBIOS**

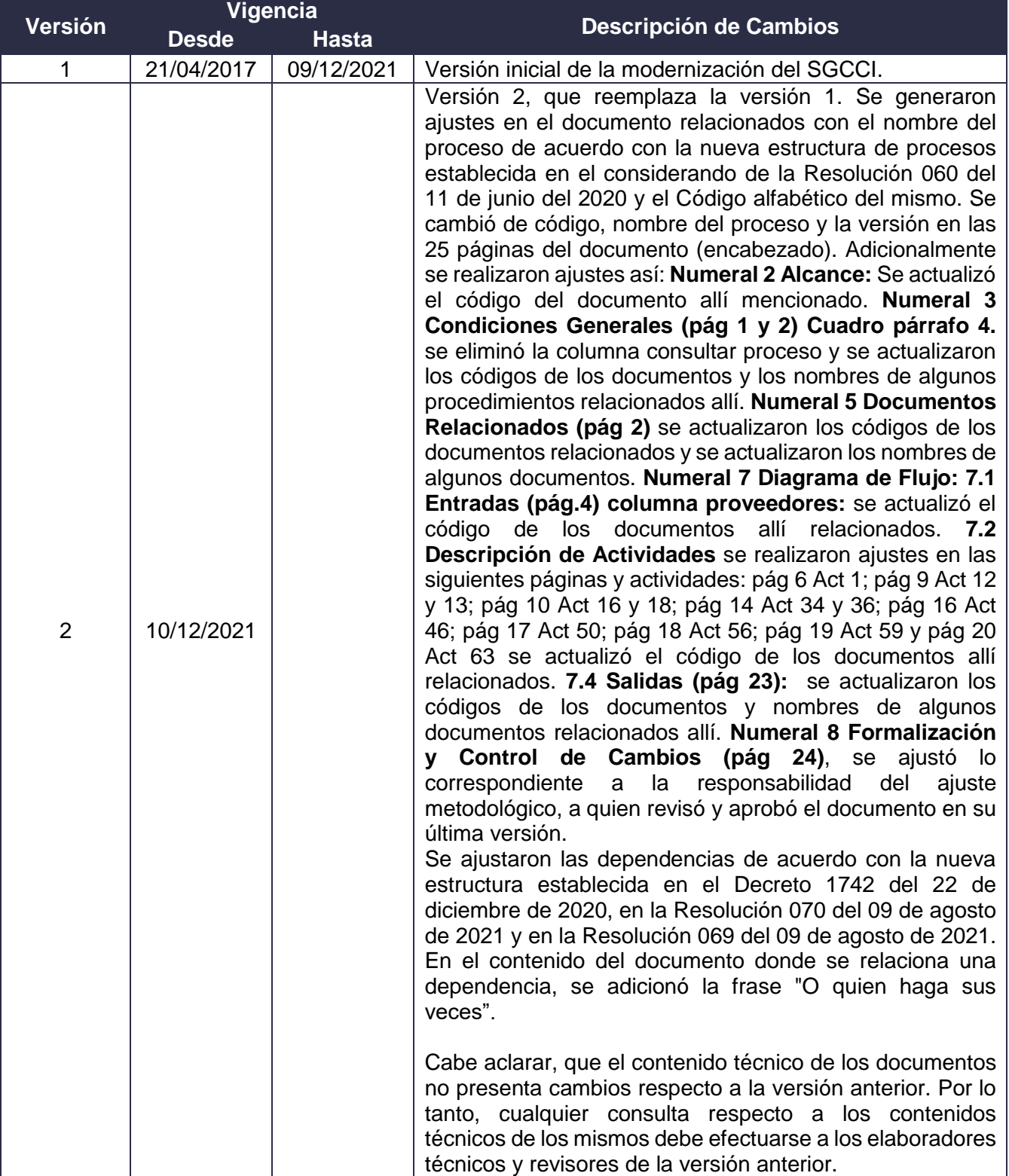

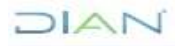

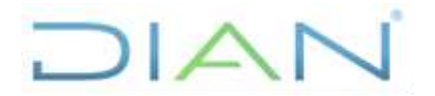

### **GESTIÓN DE ACREEDORES SUJETOS A DEVOLUCIÓN PR-ADF-0335**

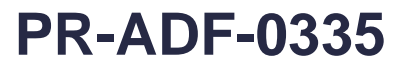

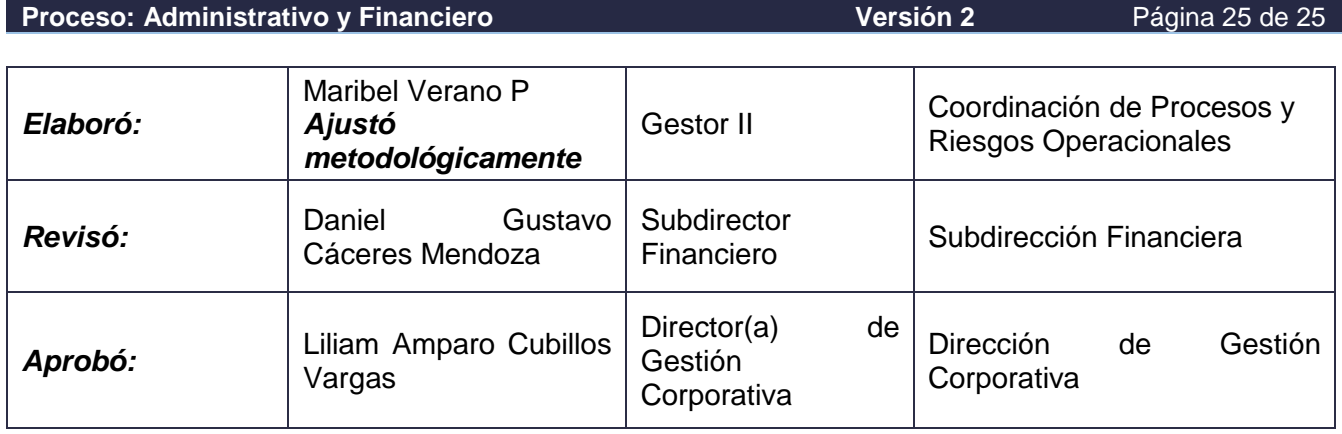

#### **9. ANEXOS**

#### **Anexo 1.** Simbología del Diagrama de Flujo.

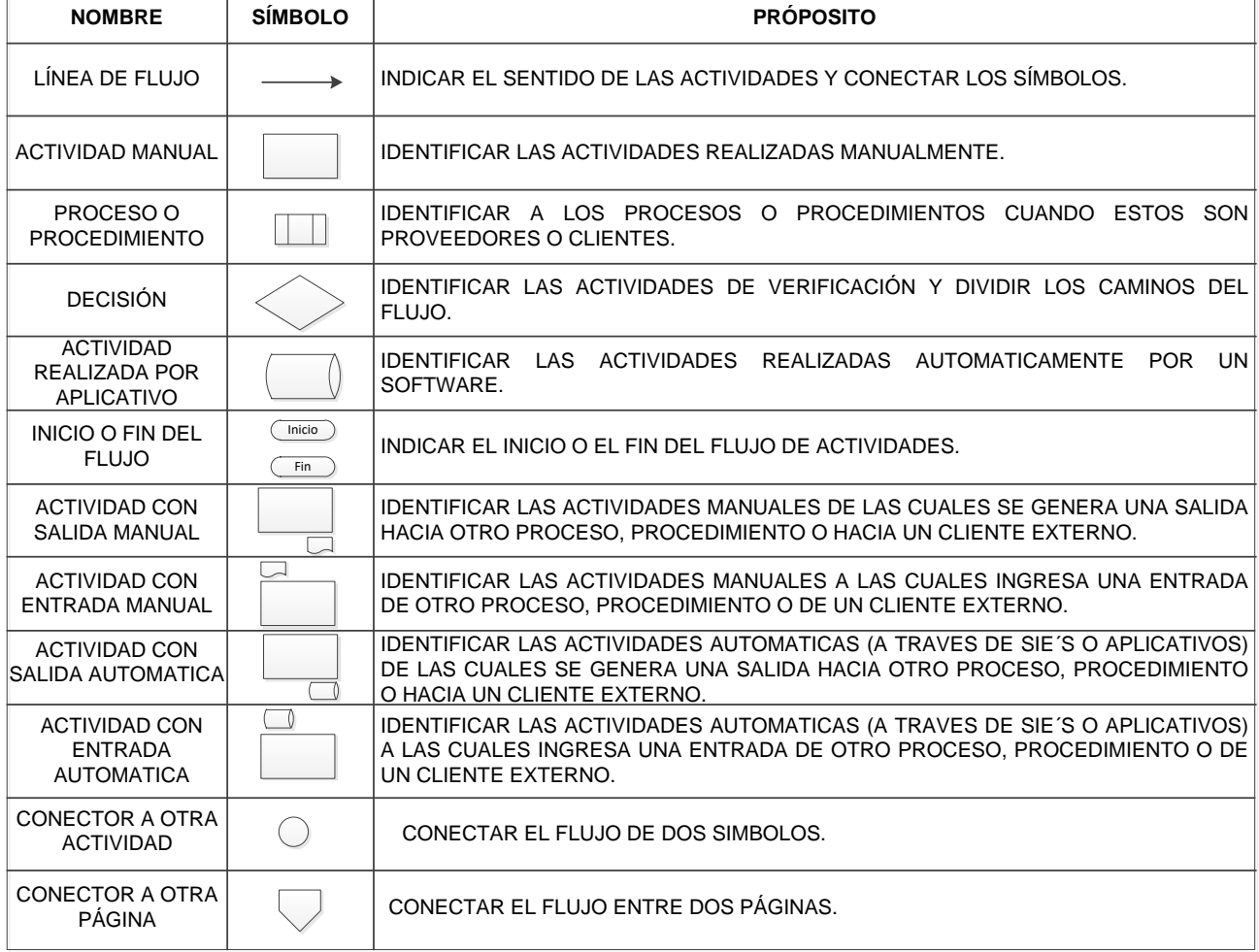

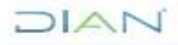